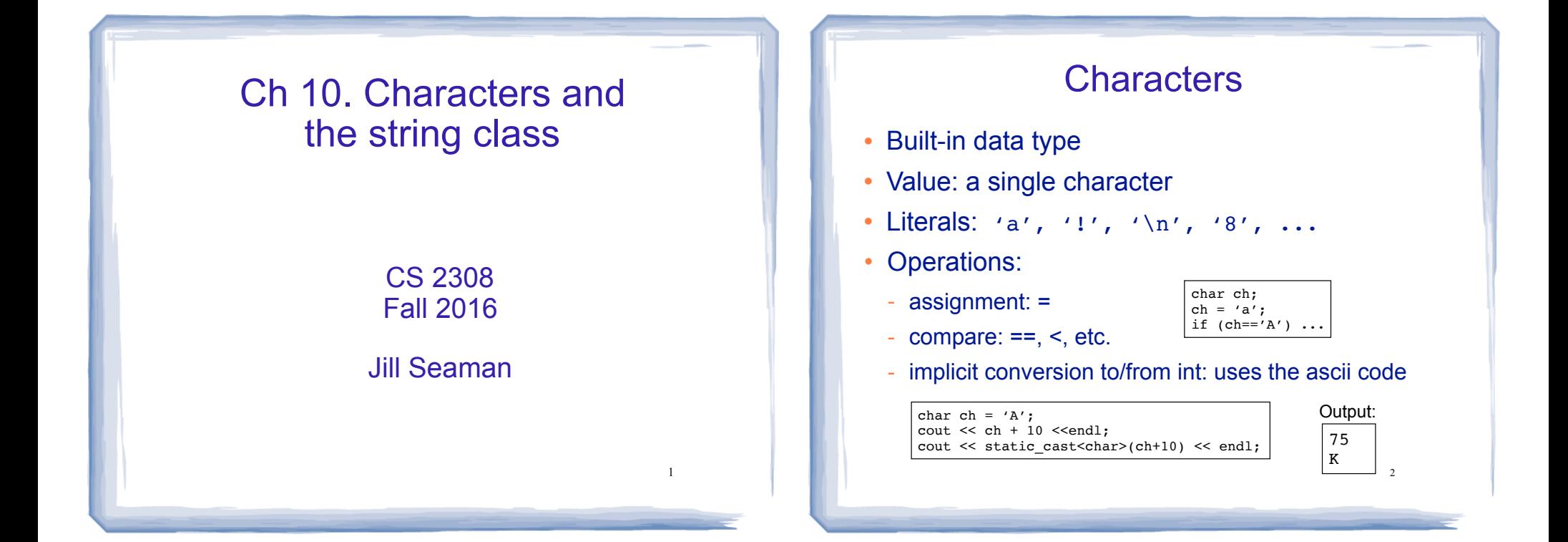

3

### 10.1 Character Testing

- The C library provides several functions for testing characters.
- Requires the cctype header file
- They take a char (or int as ascii) argument
- They return true or false and can be used as boolean expressions in if/while/etc.:

char input; ... if (isupper(input)) ...

### Character Testing

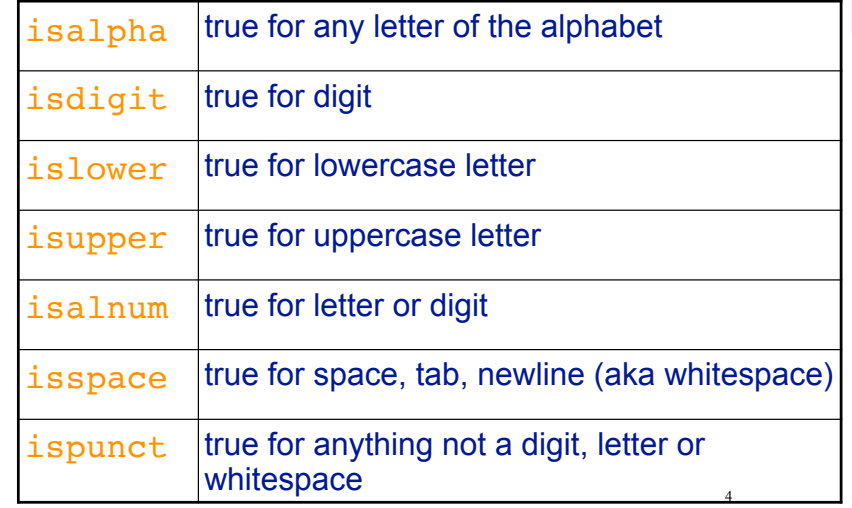

## 10.2 Character Case conversion

- These take a char (or int), and return an int(!)
- $\cdot$  toupper(c)
	- if c is lowercase, returns (the ascii value of) its uppercase version
	- otherwise returns c
- $\cdot$  tolower(c)
	- if c is uppercase, returns (the ascii value of) its lowercase version
	- otherwise returns c
- Does NOT change argument (c)

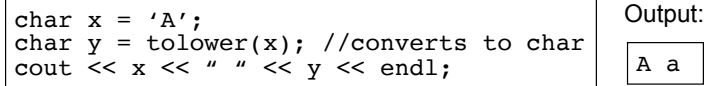

5

7

# 10.7 More about the C++ **string** class

- **string** is a data type provided by the C++ library.
	- NOT in C!
- string requires the <string> header file
	- <iostream> may work as well
- $\cdot$  To define a string variable in C++:
	- string name1;
	- name1 is called a string object.
	- − initialized to the empty string (**its size is 0**)
- 6 • The representation in memory of a string object is **hidden** from the programmer.

"" Empty string literal:

8

Operations over string objects

**• initialization** using = with a string literal or variable

string name1 = "Steve Jobs"; //string lit string name2 =  $name1$ ; //string var

• **assignment** using = with a string literal or variable

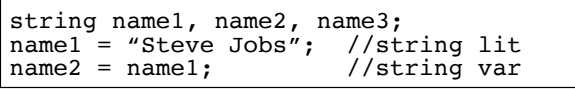

## Operations over string objects

- $\cdot$  output using  $<<$
- $\cdot$  input using  $\ge$ 
	- input stops at whitespace (space, tab, newline)!
- input using getline(cin, string);
	- input starts at end of previous input (may need to use cin>>ws or cin.ignore(…) to consume newline first) .
	- input stops at first newline character

string name1; cout << "Enter your name "; getline (cin, name1);

#### Operations over string objects

- comparing string objects:  $\lt \lt = \gt \gt = \gt == \gt :=$
- follows alphabetical order using ascii values:
	- if first two characters are the equal, it compares the second two characters, etc.

```
string string1, string2;
string1 = "Hello ";
string2 = "World!";
if (string1 < string2)
    cout << "Hello comes before World" << endl;
if (\text{string1} == \text{``Hello''}) cout << "It was Hello." << endl;
```
### More operations over string objects

- **· [n]** subscript notation, returns char at position n
- or use string.at(n)--performs bounds check

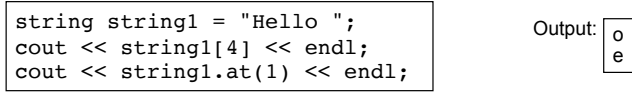

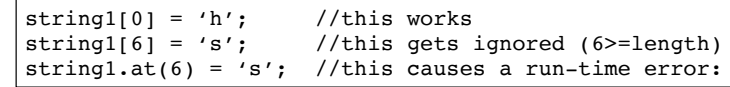

terminate called throwing an exceptionAbort trap: 6

```
string class member functions
```
- see Table 10-7 for more
- theString.**length**() : returns length of string stored in theString (can also use **.size**()).

```
string theString = "Hello";
cout << theString.length() << endl; //outputs 5
```

```
for (int i=0; i<theString.size(); i++)
   cout << toUpper(theString.at(i));
cout << endl;
```
### appending/concatenating strings

- $\cdot$  a + b returns a string that is the concatenation of strings a and b (does not change either).
- $\cdot$  a+=b appends a copy of b to end of string a.
	- − changes a, b can be a char
- a.**append**(b): appends b to the end of a (like a+=b)
	- − changes a, b cannot be a char

```
string theString = "Hello";
cout << theString + " there"; //outputs: Hello there
theString.append(" World"); //changes theString
cout << theString << endl; //outputs: Hello World
theString += '!'; //adds ! character to end 
cout << theString << endl; //outputs: Hello World!
```
9

10

# Exercise (watchout)

• Write a function toLowerString that takes a string p as an argument and returns a NEW string that is a copy of p with all of its uppercase letters converted to lowercase.

13

What is wrong with this solution?

```
string toLowerString (string p) { 
    string newP;
   for (int i=0; i < p.length(); i++)
      newP.at(i) = tolower(p.at(i)); return newP;
}
                                              terminate called throwing an 
                                              exceptionAbort trap: 6
                                              Runtime error:
```
 $\cdot$  Rewrite this function using  $+=$ 

 $newP +=$  tolower( $p.at(i)$ );